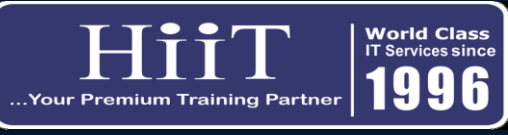

## **Structured Query Language (SQL)**

## *Course Curriculum www.hiit.ng*

## **Course Overview:**

*Organizations use large SQL databases to store information about clients, products, or sales. However, that data is locked into those databases until it is accessed by a business intelligence tool. With the proper permissions, analysts can use SQL to select the data they need for additional analysis and reporting. This class, provides an overview of the SQL commands that can be used to access* 

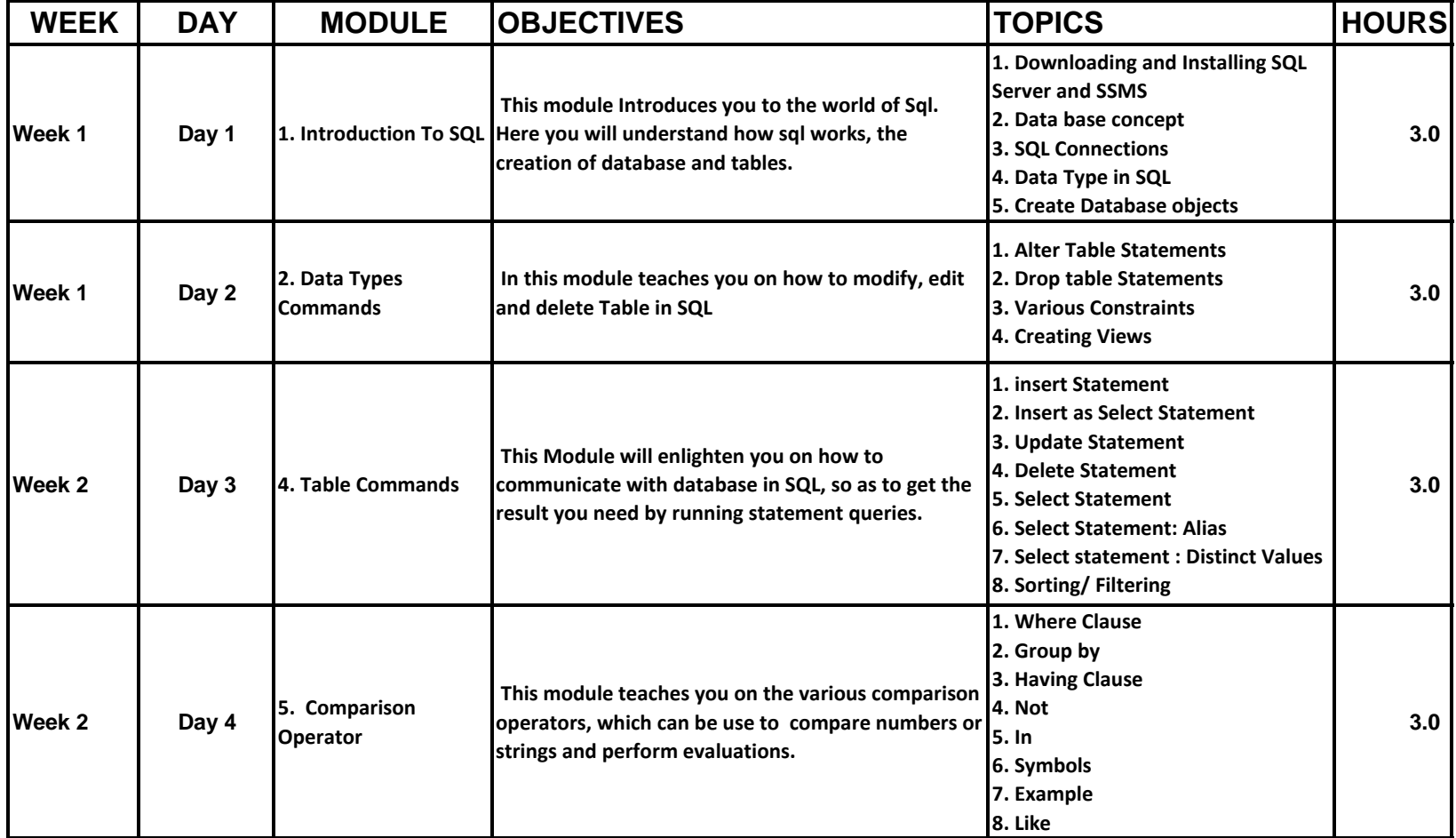

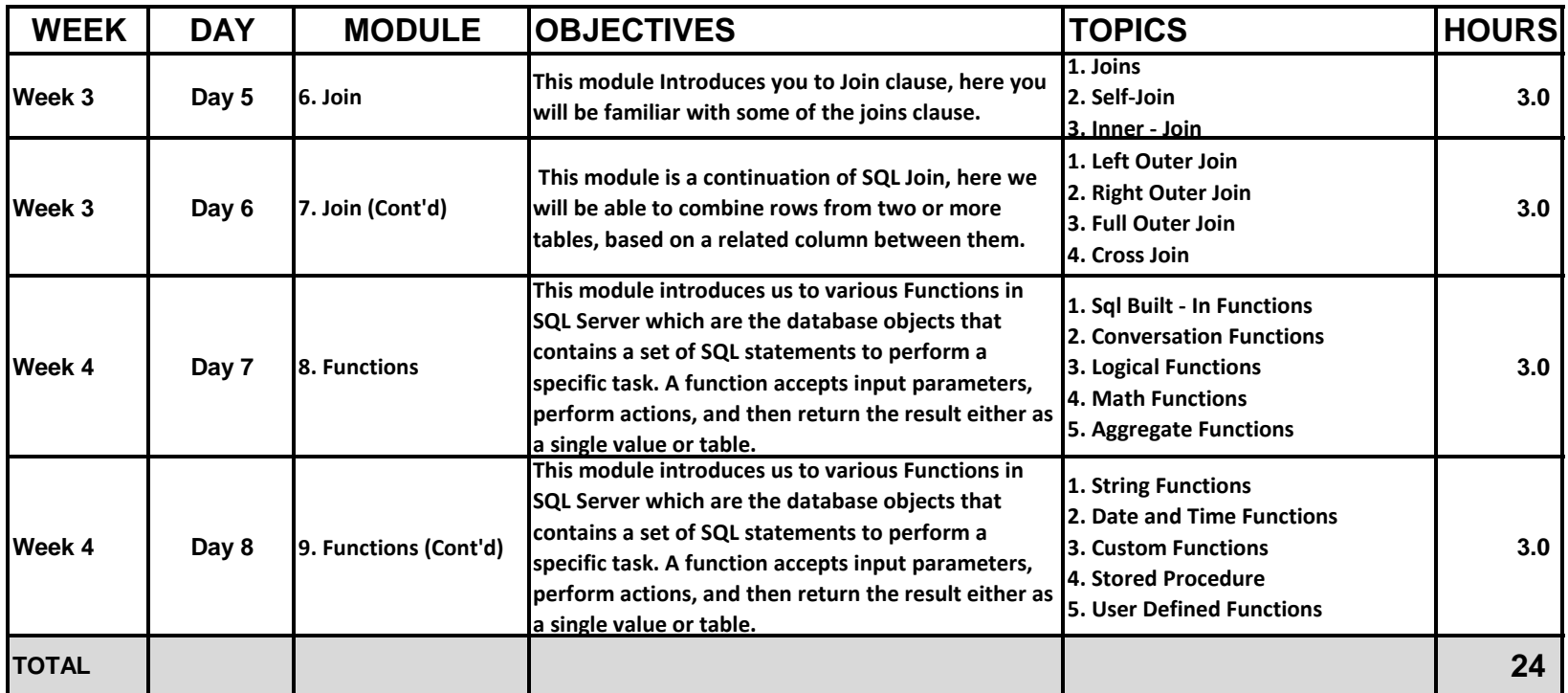